[주문 고객의 리뷰를 수집하고, 사장님 전용 리포트를 통해 정보를 분석을 할 수 있습니다.]

o  $\bullet$ 

# **알림톡 리뷰서비스 기능 매뉴얼**

# **CONTENTS**

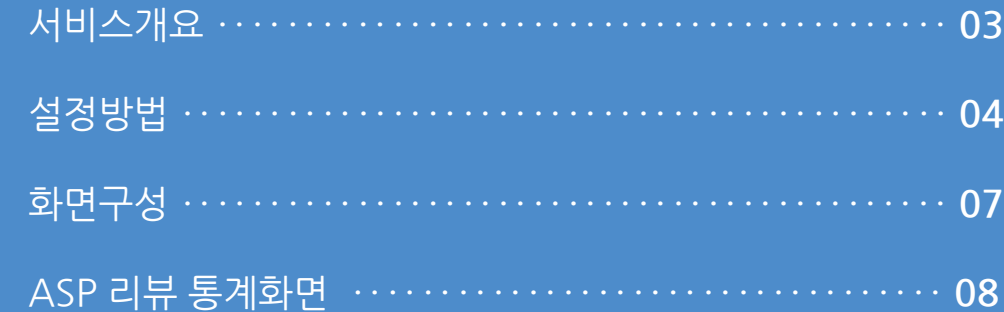

리뷰 작성

맛은 어떠셨나요?

최악

분위기 어떠셨나요?

최악

친절 하셨나요?

최악

최악

청결 했나요?

보통

보통

보통

보통

별로

별로

별로

별로

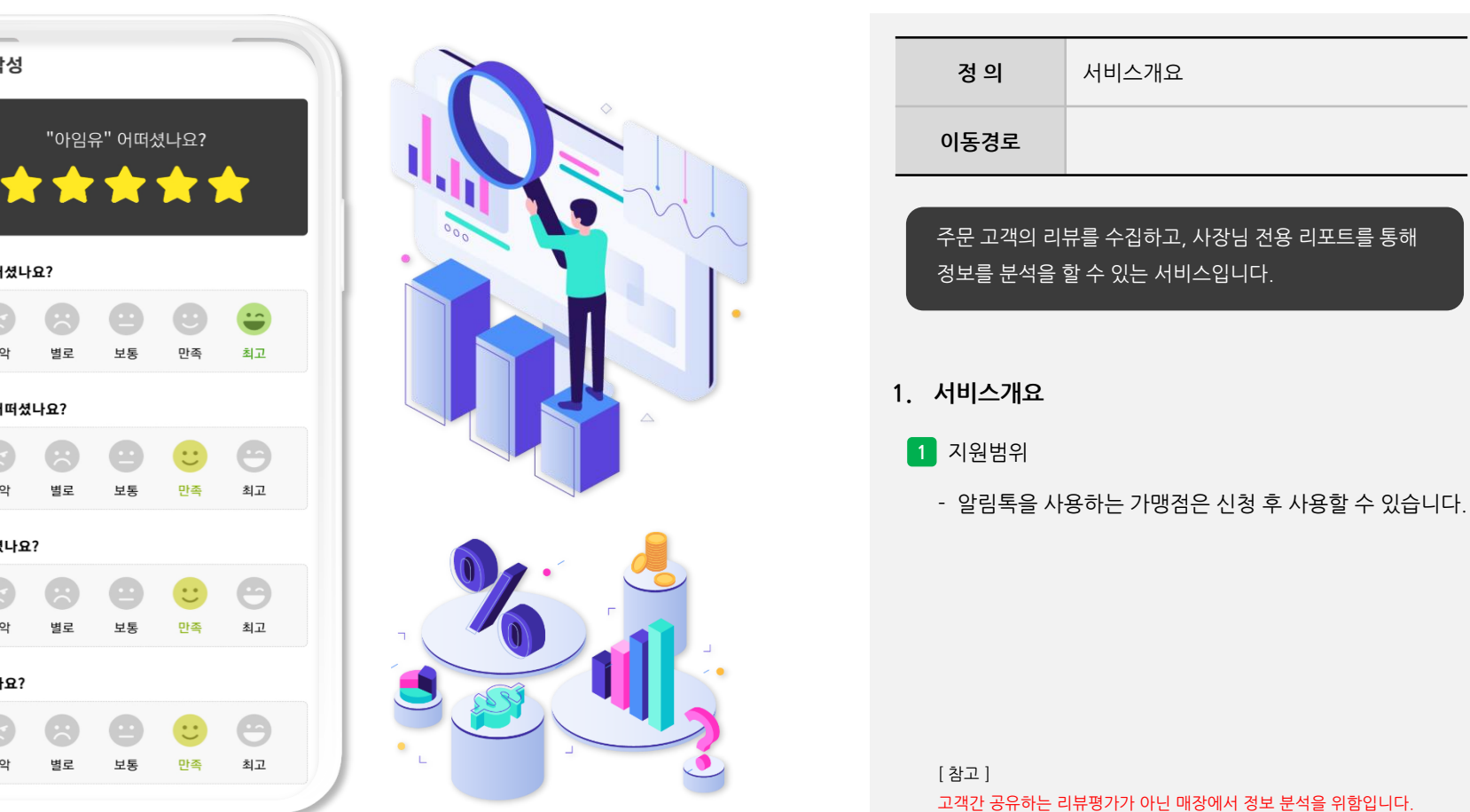

**Imu** 

사용자 매뉴얼

고객간 공유하는 리뷰평가가 아닌 매장에서 정보 분석을 위함입니다.

#### **2. 설정방법**

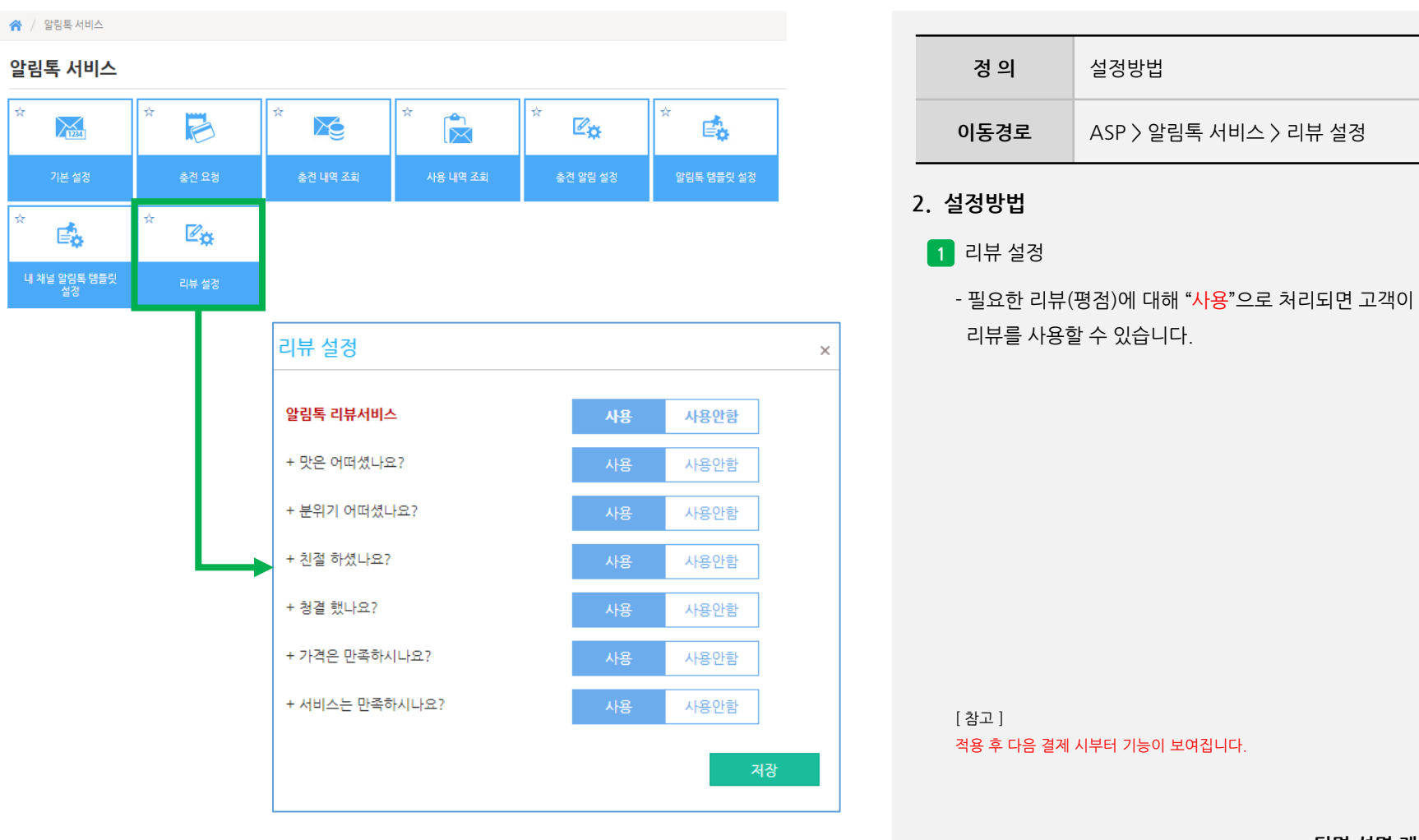

사용자 매뉴얼

**- 뒷면 설명 계속**

**Imu** 

#### **2. 설정방법**

Up알리l  $U_{\mathbf{D}}$ 알림톡 도착 [아임유 카페] 결제완료(회원) 9 결제가 완료되었습니다. 구매하신 상품이 준비되면 알려드리겠습니 Up 다. 알림독도착 [아임유 카페] \* 주문번호 : 115 \* 구매상품 : 아메리카노 외 2개 결제가 완료되었습니다.<br>구매하신 상품이 준비되면 알려드리겠습니 \* 결제수단 : 카드 **Ck** \* 결제금액 : 6,000 \* 주문번호 : 115<br>\* 구매상품 : 아메리카노 외 2개<br>\* 결제수단 : 카드 \* 회원이름 : 홍길동 \* 적립포인트 : 60 생제금액: 6,000 \* 잔여포인트 : 1,300 \* 회원이름 : 홍길동 - 적립포인트 : 60<br>\* 적립포인트 : 60<br>\* 잔여포인트 : 1,300 매장전화 : 1566-4574 매장전화 : 1566-4574 전자영수증 리뷰 작성 Up스마트오더

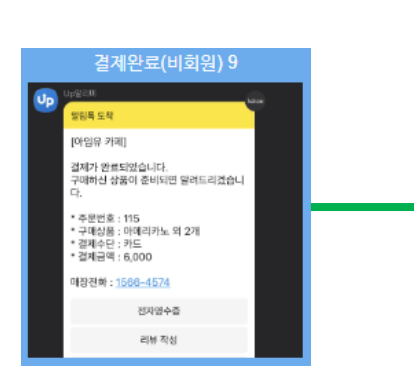

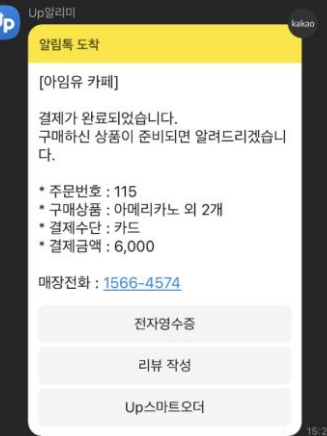

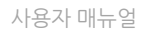

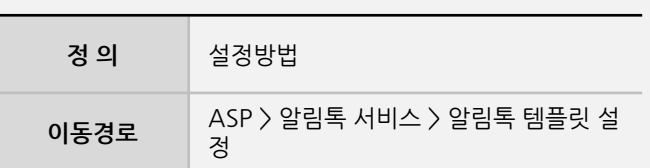

#### **2. 설정방법**

- **2** 공용 템플릿 변경
	- 결제 시 알림톡 발송을 위해 고객 전화번호 입력 후 리뷰서비스 기능을 적용하기 위해 "알림톡 템플릿 설정" 을 클릭하여 템플릿을 변경합니다.
	- 결제완료(회원) 템플릿 : 9, 결제완료(비회원) 템플릿 : 9

[ 참고 ] 적용 후 다음 결제 시부터 기능이 보여집니다.

**- 뒷면 설명 계속**

#### **2. 설정방법**

[#{매장명}] 결제가 완료되었습니다. 구매하신 상품이 준비되면 알려드리겠습니다. 결제완료(회원) \* 주문번호 : #{주문번호} \* 구매상품 : #{구매상품} 상태 : 승인 \* 결제수단 : #{결제수단} (0)주문번호 \* 결제금액 : #{결제금액} (O)회원정보 (0)영수증 버튼 \* 회원이름 : #{회원이름} (0)리뷰 작성 버튼 \*적립포인트 : #{적립포인트} \* 잔여포인트 : #{잔여포인트} 설정 (0)주문번호 (O)회원정보 (0)영수증 버튼 (0)리뷰 작성 버튼

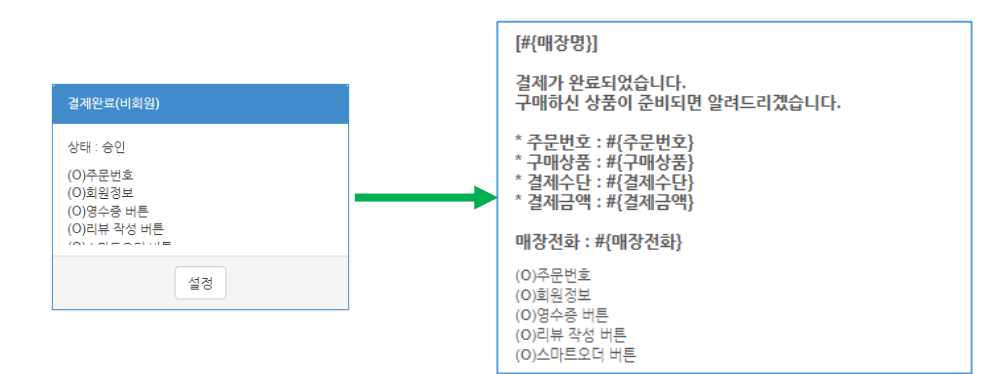

(0)스마트오더 버튼

사용자 매뉴얼

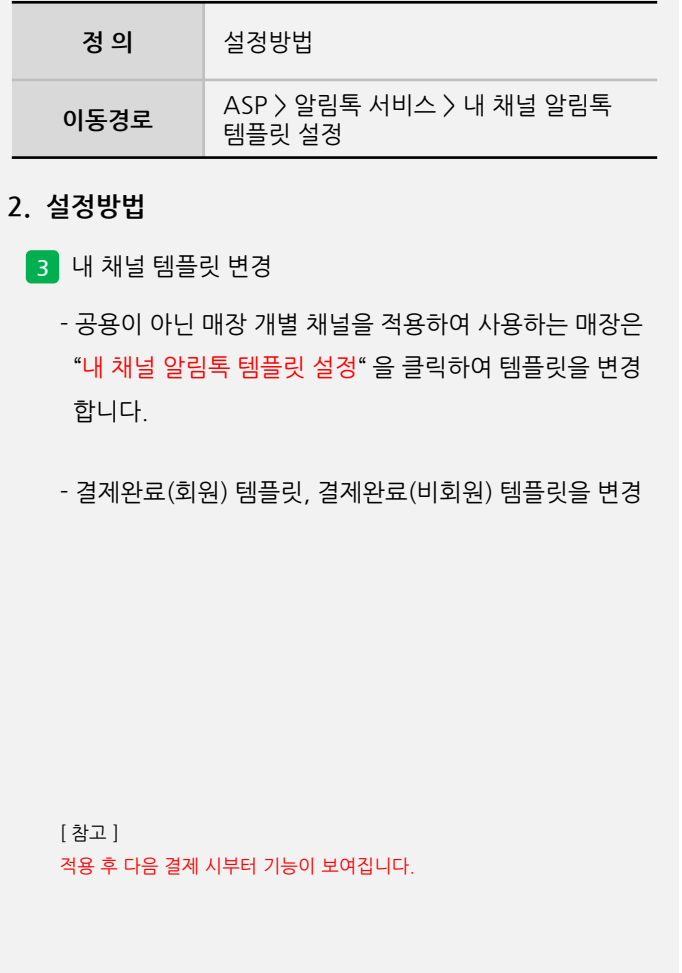

#### **3. 화면구성**

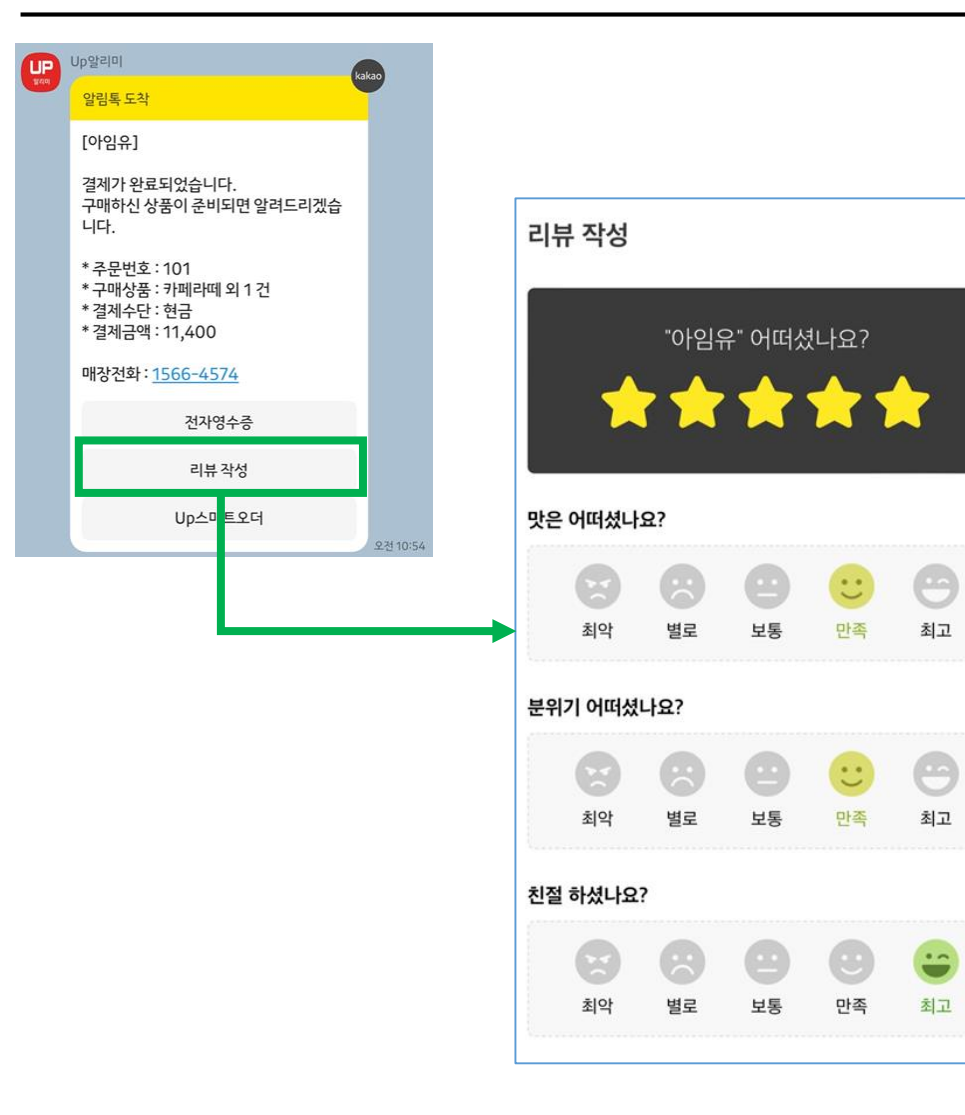

사용자 매뉴얼

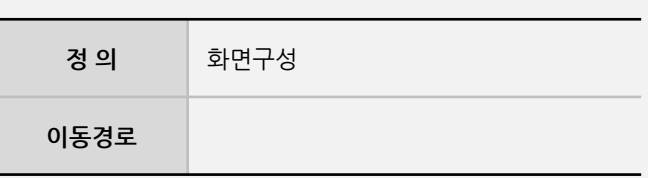

**3. 화면구성**

**1** 알림톡 메시지 및 리뷰작성 화면

- 고객이 결제 후 알림톡 메시지 및 리뷰작성 화면입니다.

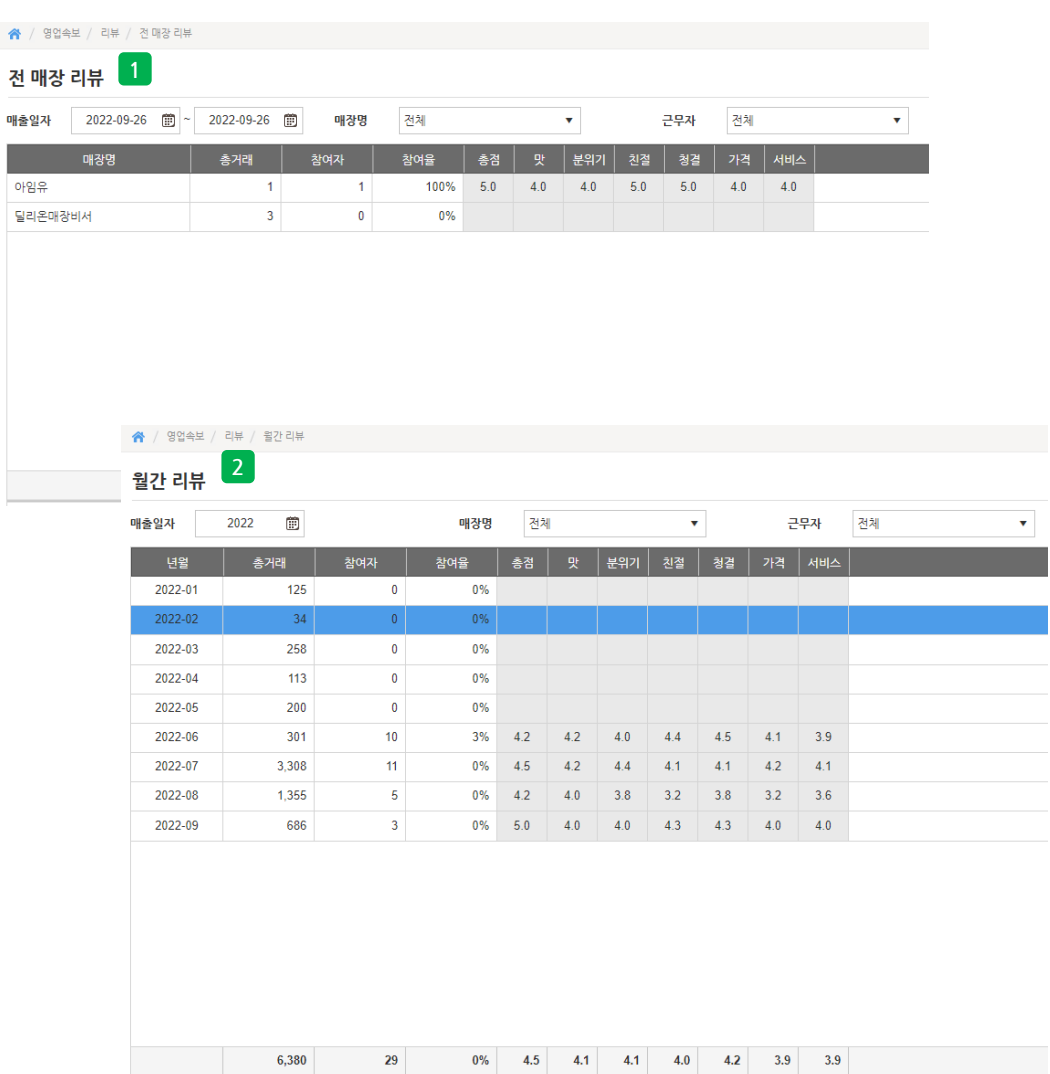

사용자 매뉴얼

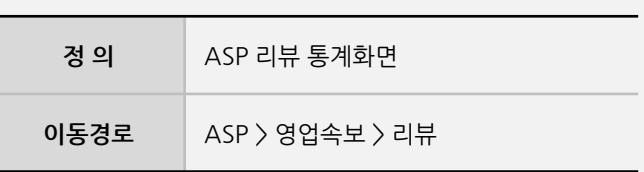

**4. ASP 리뷰 통계화면**

**1** 전 매장 리뷰

- 관리하는 전체 매장의 리뷰(평점)를 확인할 수 있습니다.

#### **2** 월간 리뷰

- 해당년도의 월별로 리뷰(평점)를 확인할 수 있습니다.

**- 뒷면 설명 계속**

**Imu** 

# **Imu**

### **4. ASP 리뷰 통계화면**

사용자 매뉴얼

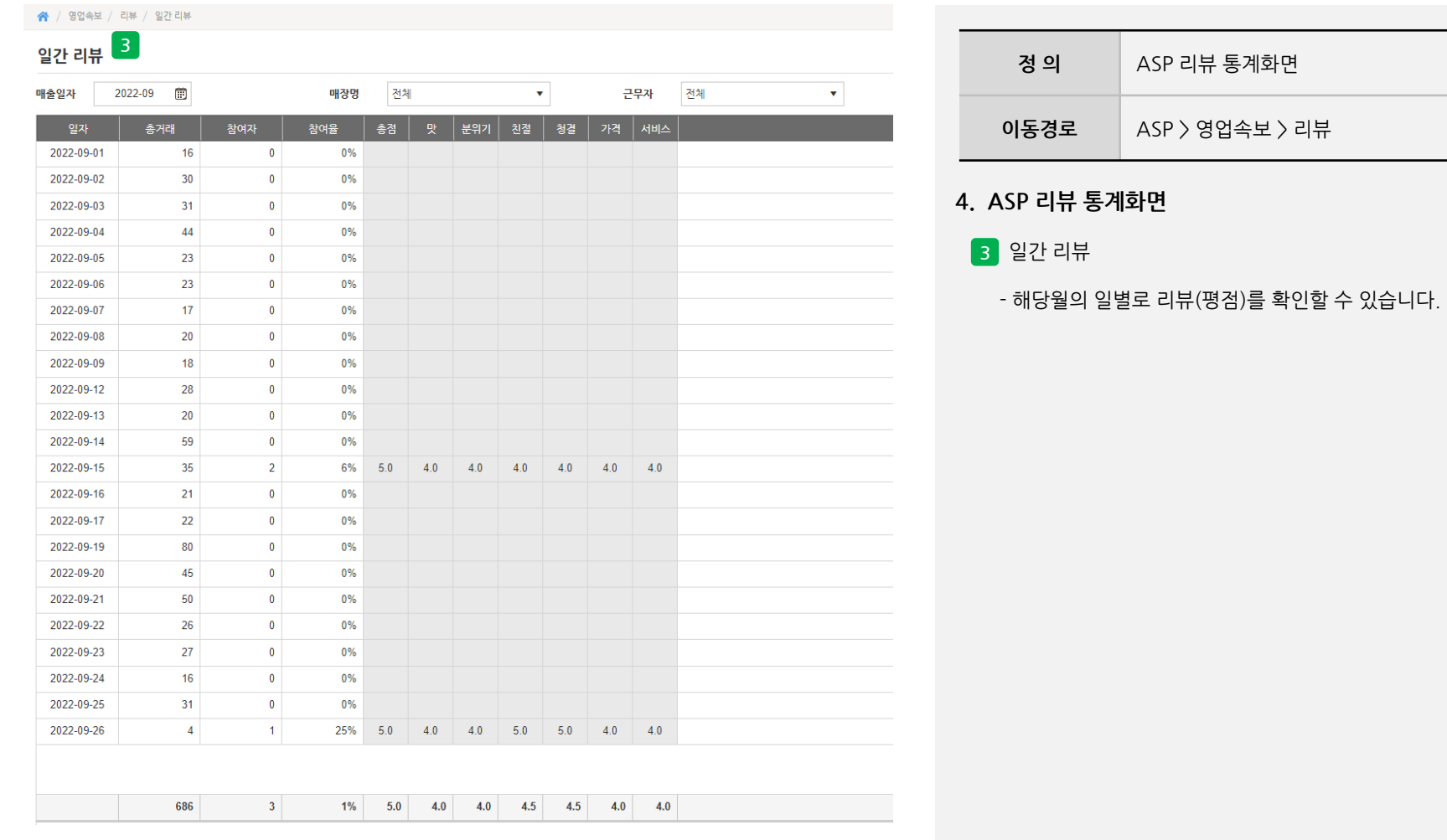

**- 뒷면 설명 계속**

아이템

매출일자 2022-09-26 面 ~ 2022-09-26 面 매장명 전체

 $\langle \mathbf{v} \rangle$ 

 $\bullet$ 

 $\vert 1 \vert$ 

 $-1$ 

 $-1$ 

 $\overline{0}$ 

참여율 | 칠

 $0\%$ 

100% 5.

100% 5.

 $100\% - 5.0$ 

 $0\%$ 

참여율 | 총점

 $0\%$ 

50% 5.0

 $\boldsymbol{\star}$ 

**5**

 $10<sub>1</sub>$ 

 $11 -$ 

매출일자 2022-09-26 面 ~ 2022-09-26 面 매장명 전체

 $-3$ 

 $\vert 1 \vert$ 

★ / 영업속보 / 리뷰 / 시간대별 평검

 $\overline{2}$ 

 $\blacksquare$ 

 $-1$ 

 $-1$ 

 $-1$ 

참여자 │

 $-1$ 

 $\overline{\mathbf{0}}$ 

 $100\%$   $5.0$   $4.0$   $4.0$   $5.0$   $5.0$ 

 $\overline{2}$ 

 $1<sup>1</sup>$ 

 $-1$ 

 $-1$ 

 $1$ 

총거래 │

 $\overline{\phantom{0}}$ 

 $-1$ 

 $\overline{2}$ 

 $\overline{2}$ 

 $0%$ 

4 1 50% 5.0 4.0 5.0 5.0 4.0 4.0 4.0

0<sup>1</sup>이템별 평점 2

1 배달의 만족

2 치킨브리또

2 카페라떼

 $2 - 272$ 

2 다크 초코롤

판매순위

↑ / 영업속보 / 리뷰 / 아이템별 평경

**6**

KIOSK

홍길순

※ / 영업속보 / 리뷰 / 근무자별 평점

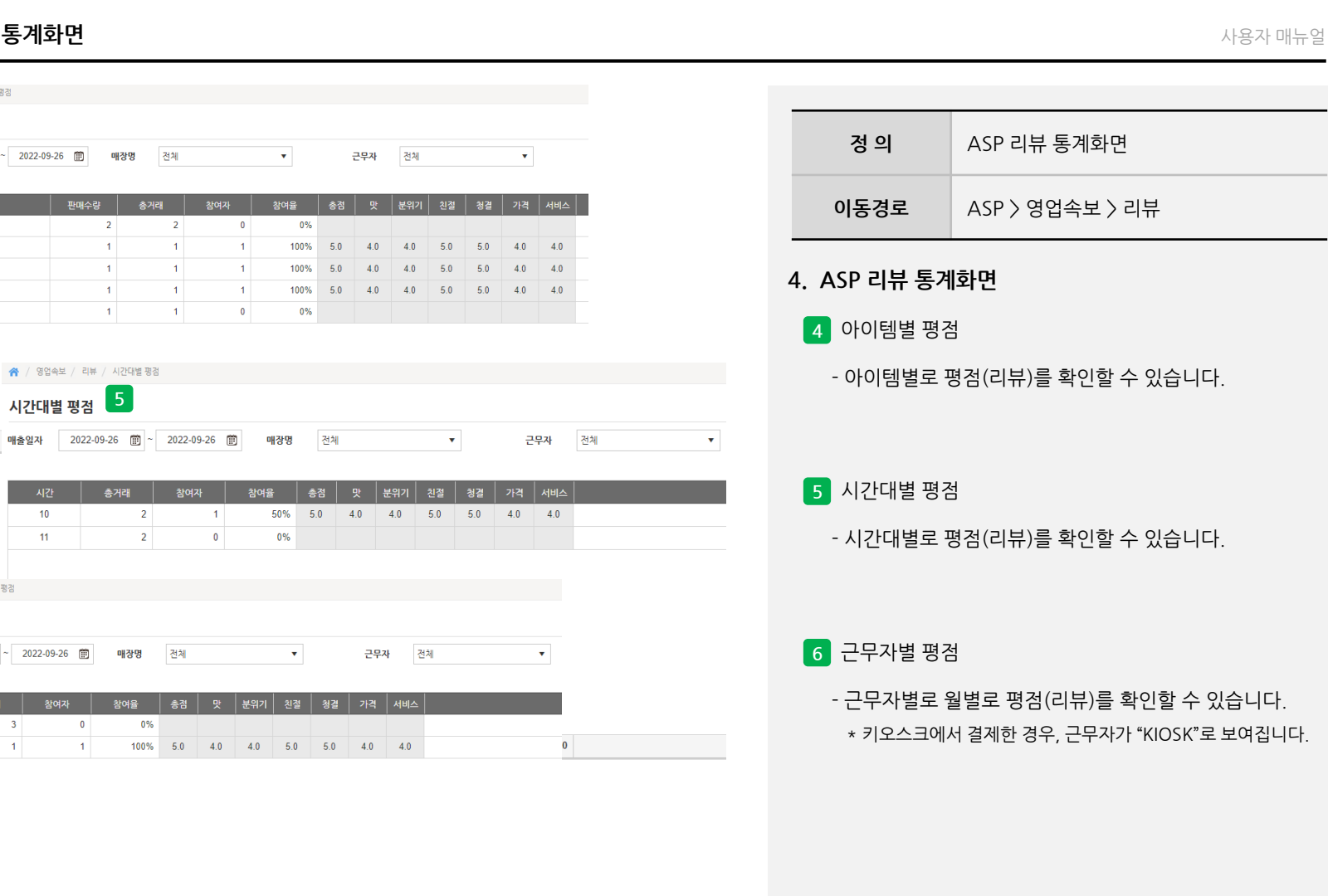

사용자 매뉴얼

<sup>-</sup>